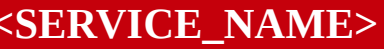

**Versión <NÚMERO>** 

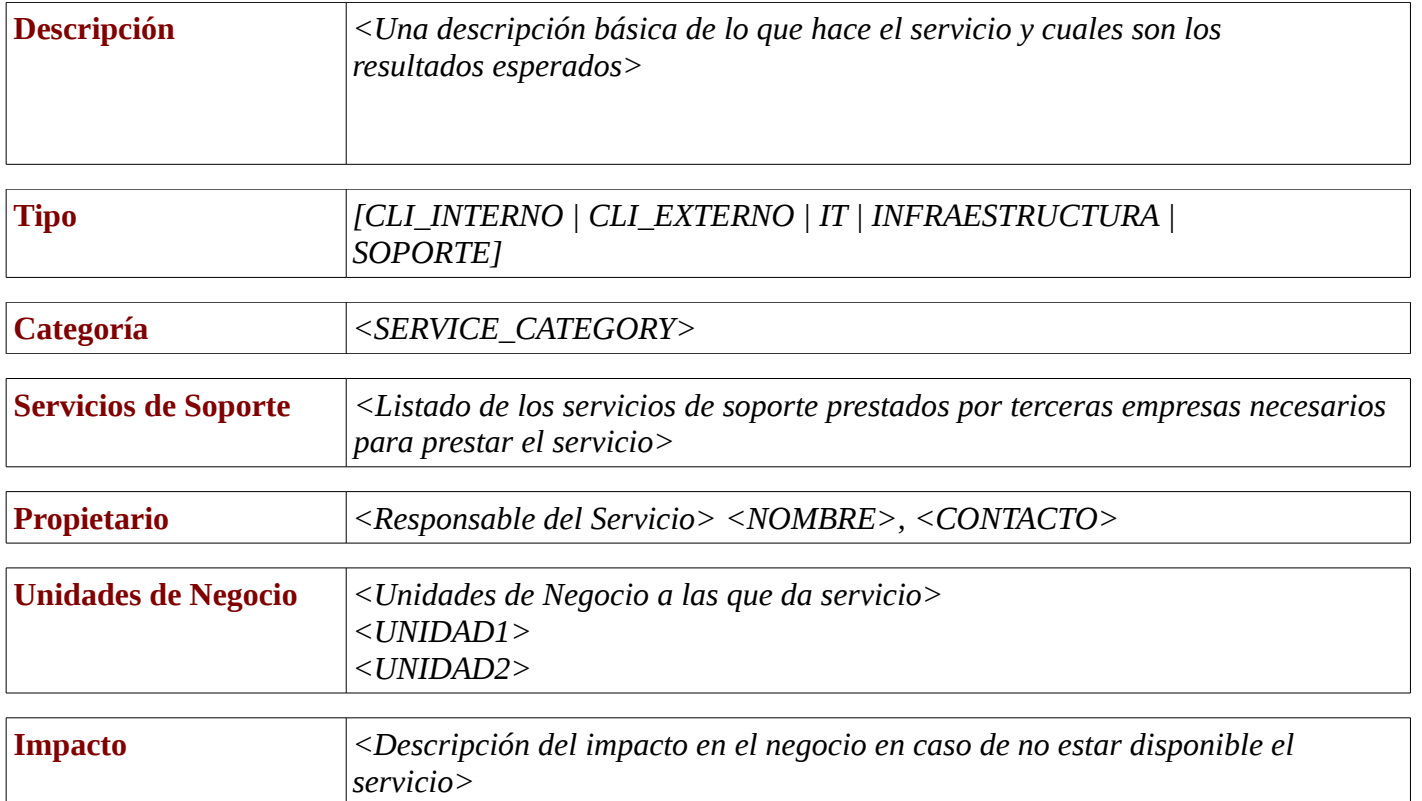

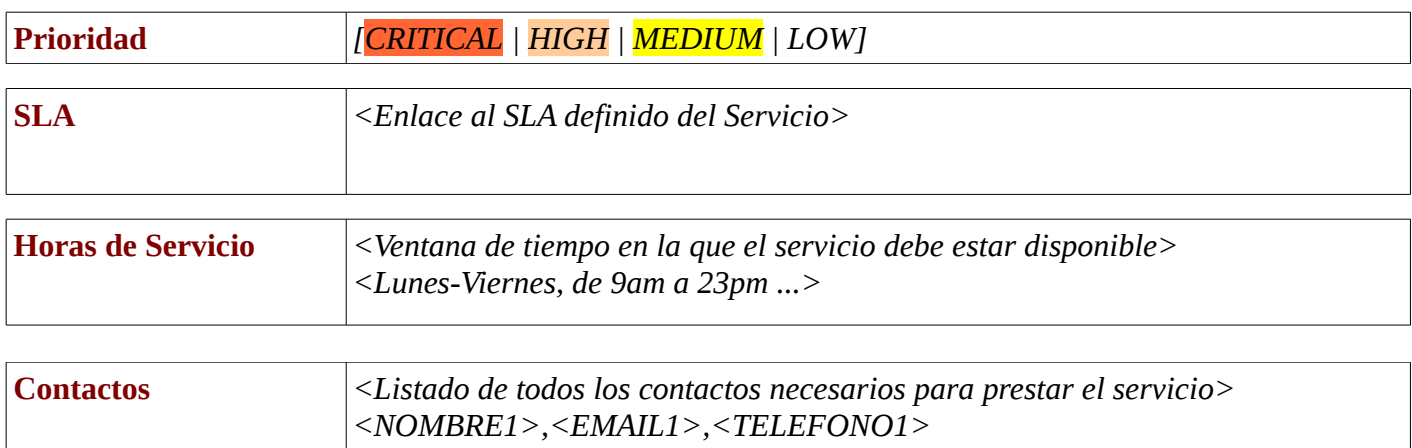

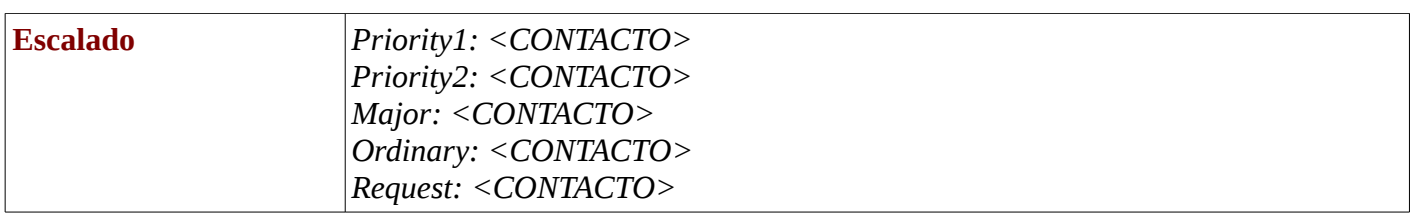

*<NOMBRE2>,<EMAIL2>,<TELEFONO2>*

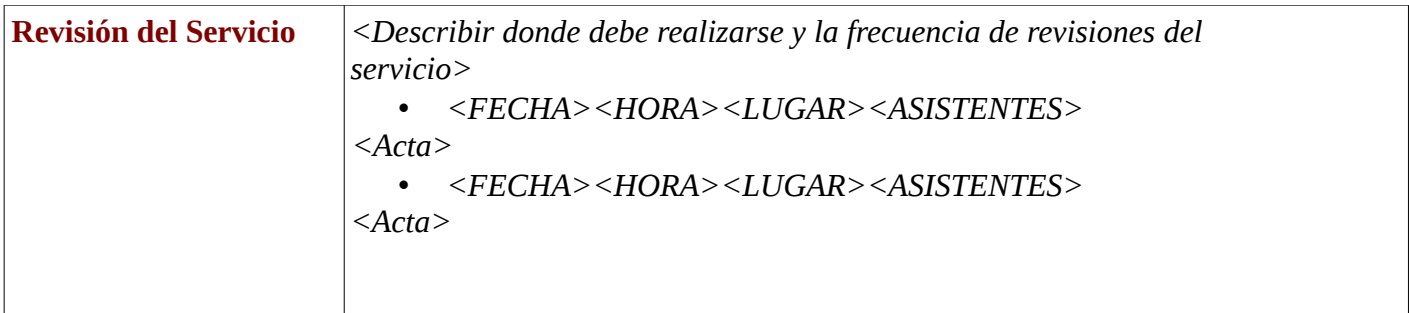